## *COSC 122 Computer Fluency*

*Iteration and Arrays*

#### **Dr. Ramon Lawrence University of British Columbia Okanagan ramon.lawrence@ubc.ca**

# Page 2 COSC 122 - Dr. Ramon Lay *Key Points* 1) A loop repeats a set of statements multiple times until some condition is satisfied. 2) Arrays are a data structure for storing multiple items using the same name. Individual items are referenced by index.

## *Iteration & Looping Overview*

A computer does simple operations extremely quickly.

If all programs consisted of simple statements and decisions as we have seen so far, then we would never be able to write enough code to use a computer effectively.

To make a computer do a set of statements multiple times we use *looping structures*.

A *loop* repeats a set of statements multiple times until some condition is satisfied.

Each time a loop is executed is called an *iteration*.

Page 3

 $\frac{1}{2}$ 

COSC 122 - Dr. Ramon Lav

COSC 122 - Dr. Ramon Lawrence

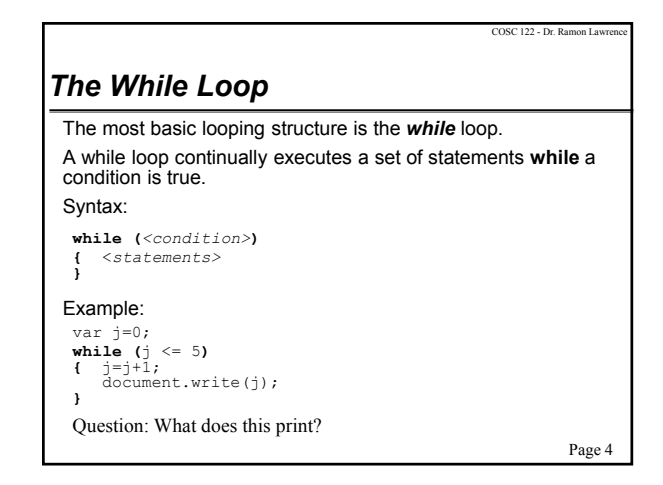

## Page 5 *The ++ and -- Operators* It is very common to subtract 1 or add 1 from the current value of an integer variable. There are two operators which abbreviate these operations: ++- add one to the current integer variable -- - subtract one from the current integer variable Example: var j=0; **j++;** // j = 1; Equivalent to j = j + 1; **j--;** // j = 0; Equivalent to j = j - 1;

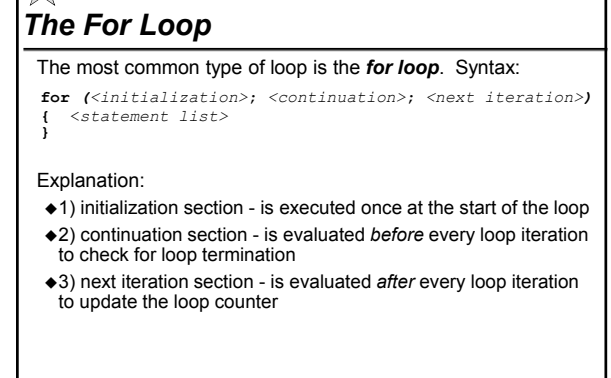

COSC 122 - Dr. Ramon Lawr

## *Iteration & Looping The For Loop*

Although JavaScript will allow almost any code in the three sections, there is a typical usage:

```
Example:
for (i = start; i < end; i++){ statement }
 var i;
 for (i = 0; i < 5; i++)
  { document.write(i); // Prints 0 to 4
}
```
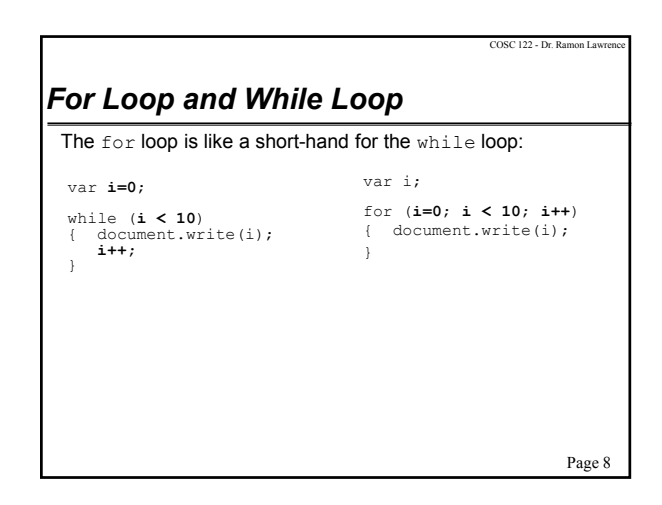

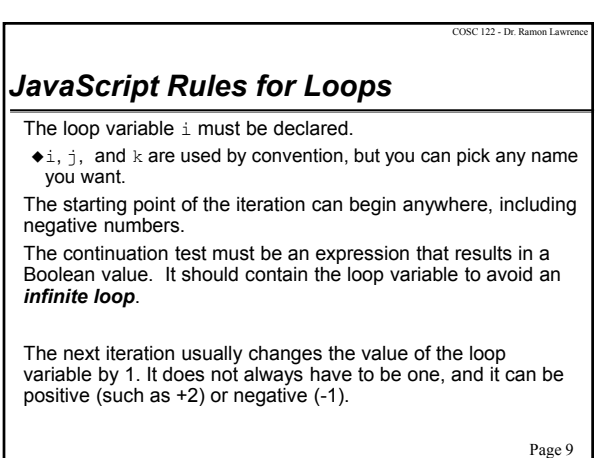

Page 7

COSC 122 - Dr. Ramon Lay

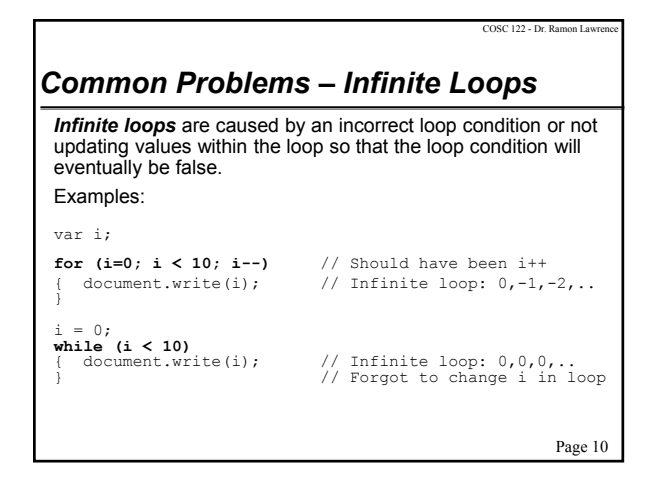

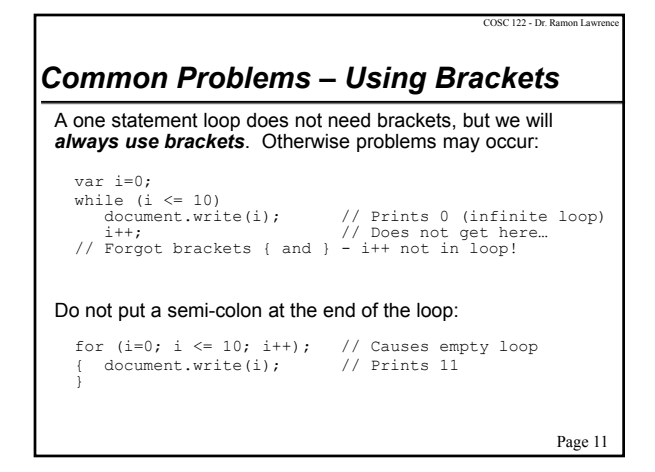

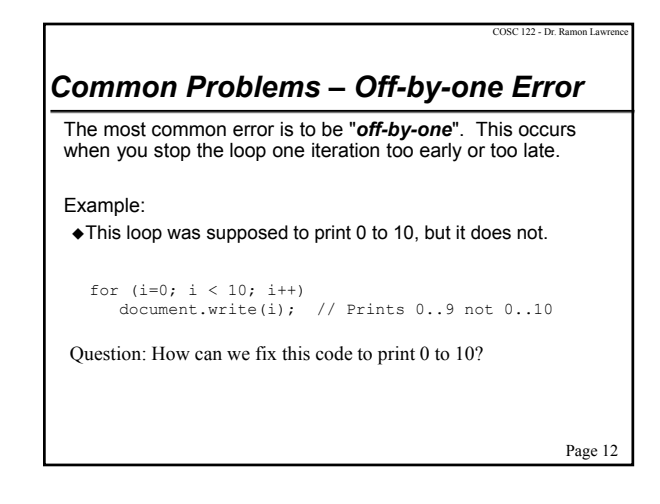

## *Looping Review*

A loop structure makes the computer repeat a set of statements multiple times.

- $\triangle$  for loop is used when you know exactly how many iterations to perform
- while loop is used when you keep repeating the loop until a condition is no longer true

When constructing your loop structure make sure that:

- you have the correct brackets to group your statements
- you do not add additional semi-colons that are unneeded

make sure your loop terminates (no infinite loop) Remember the operators ++ and -- as short-hand notation.

Page 13

COSC 122 - Dr. Ramon La

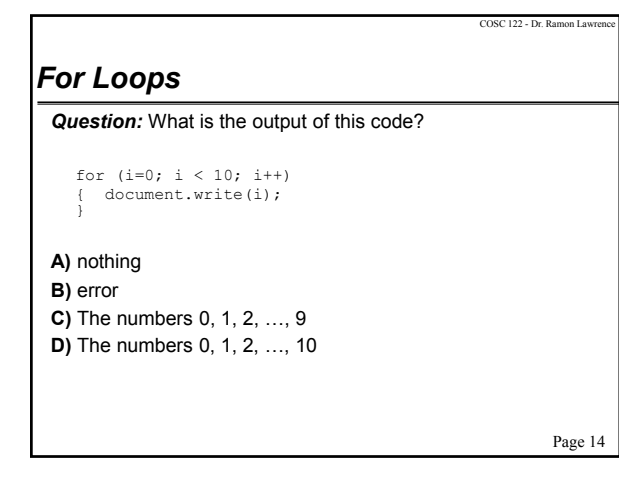

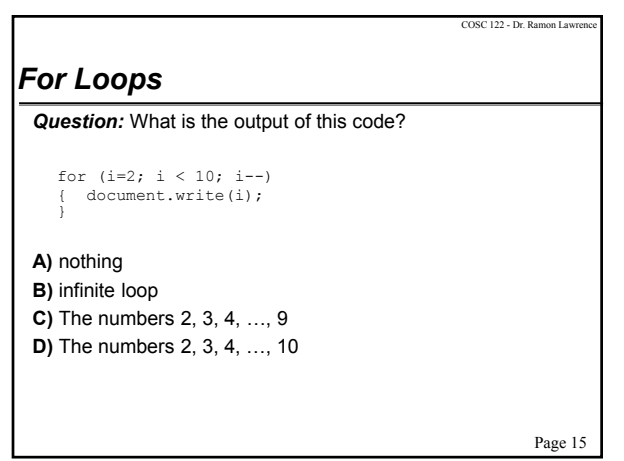

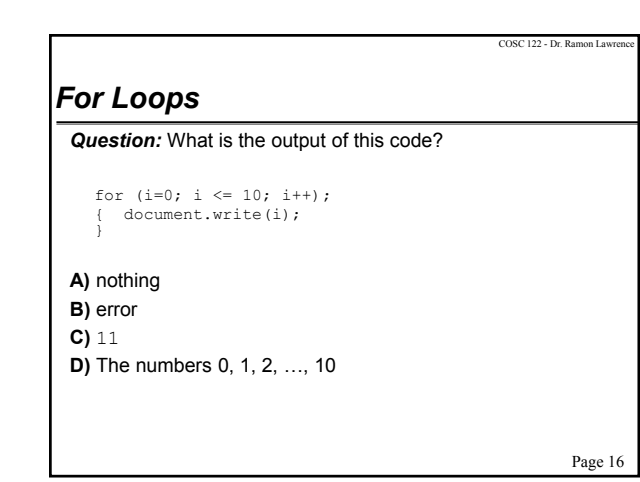

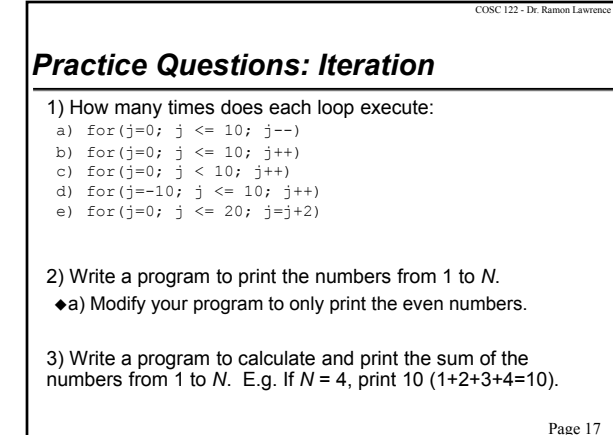

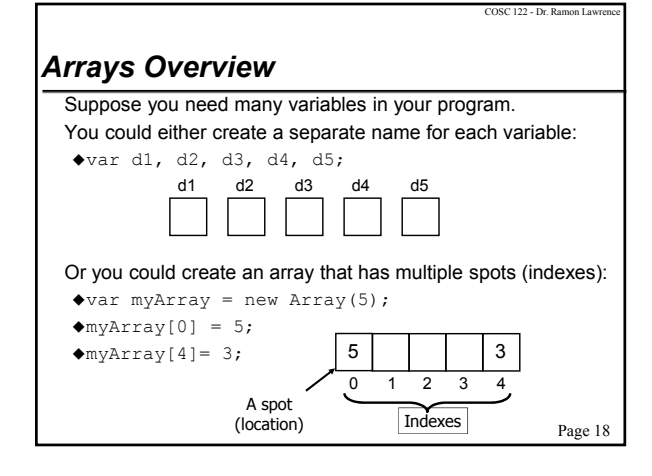

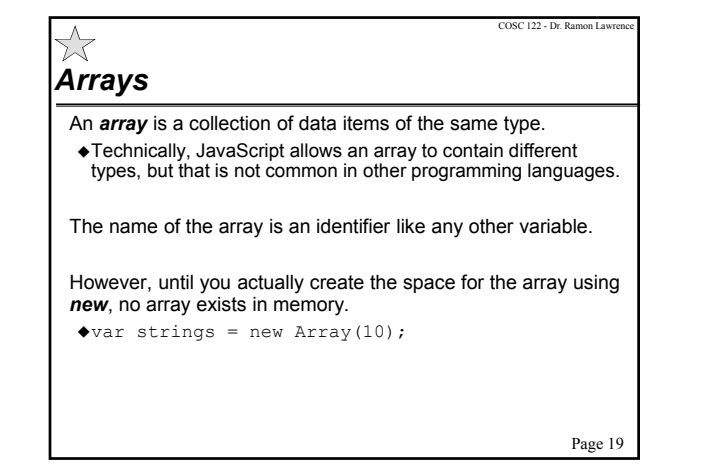

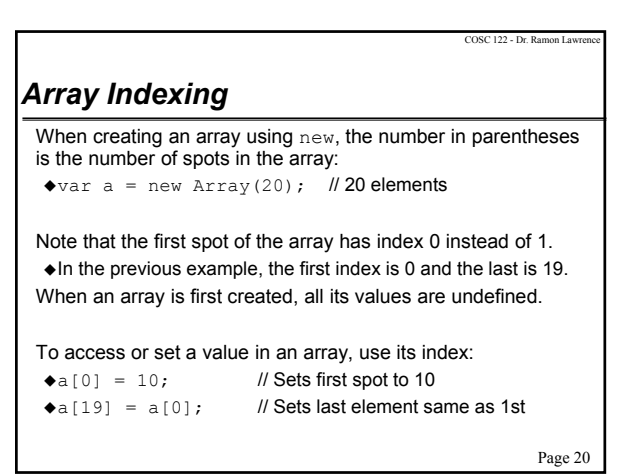

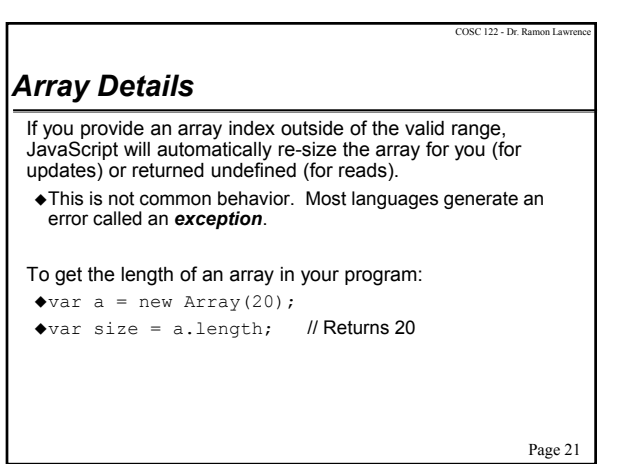

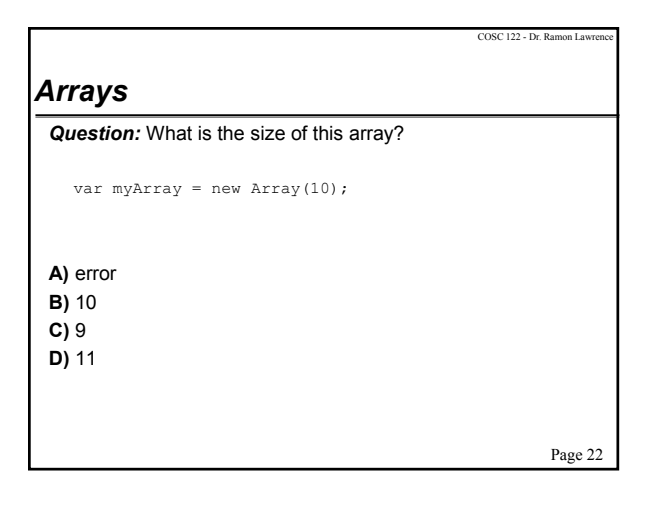

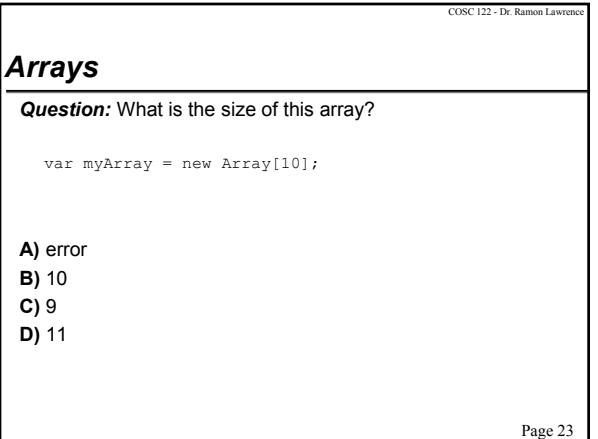

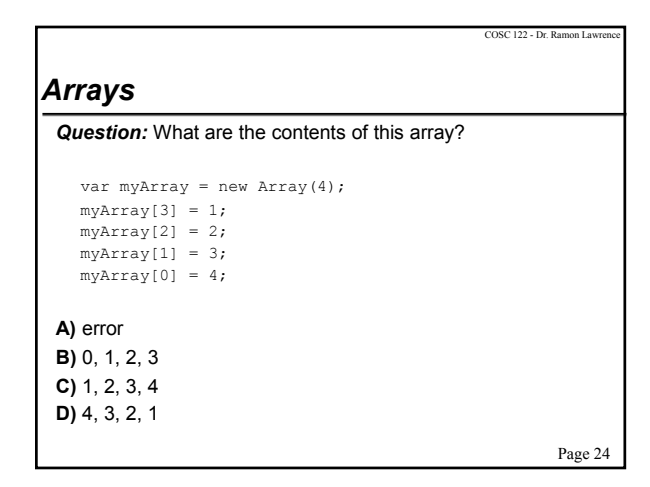

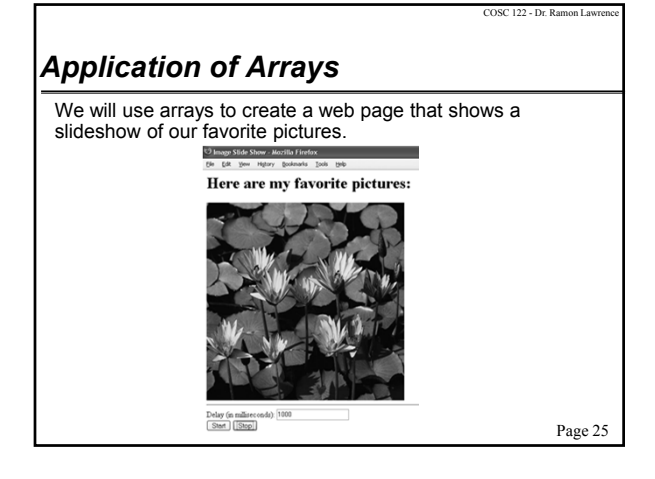

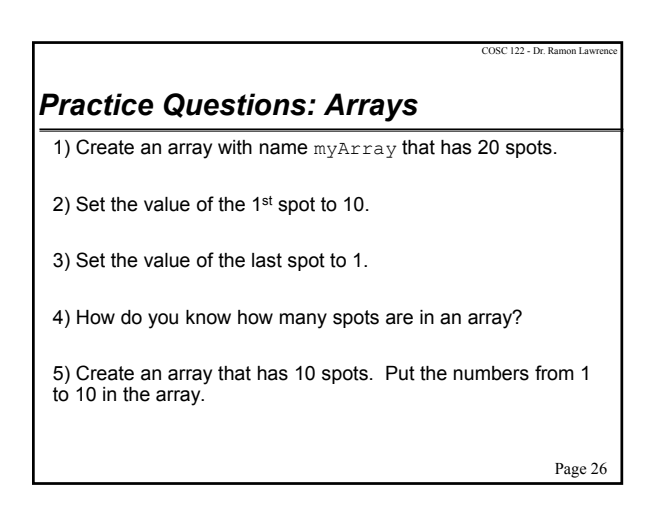

*Conclusion*

A *loop* allows the repetition of a set of statements multiple times until some condition is satisfied.

- We will primarily use for loops that have 3 components:  $\Rightarrow$  initialization - setup iteration variable start point
	- $\Rightarrow$  continuation use iteration variable to check if should stop  $\Leftrightarrow$  next iteration - increment/decrement iteration variable

*Arrays* are a data structure for storing multiple items using the same name. Arrays are often used with loops, as a loop can access each individual item by its index.

Page 27

COSC 122 - Dr. Ramon Lawrence

## *Objectives*

- ◆Define: loop, iteration
- Explain the difference between the while and for loops.
- Explain what ++ and -- operators do.
- ◆ Be able to use a for loop structure to solve problems.
- Define: infinite loop
- Define: array
- $\blacklozenge$  Be able to use arrays to solve problems.

Page 28

COSC 122 - Dr. Ramon Lawrence